Yahoo in the News, Motorola Webcast: HCS12 16-bit Microcontroller Overview, Boat Anchor Replacement Parts from Glen Zook, Are You a Genius? - a sensible test, Did you write a site review for me at "Alexa", What's New at Howstuffworks - How Solar Cells Work, How Plasma Displays Work, How Speakers Work, How Laser Printers Work, How Cable Modems Work, How Electronic Gates Work, How Pinball Machines Work, AD-FREE version of electronicstutorials.com, Club News - The 18th Yeovil QRP Convention - U.K., humour and inspiration - 'A Good Story to start the month off', 'Damn Womo

#### **Hello Folks**,

I purposely did not email my notification of this issue right on 1st April (my time)...

### **YAHOO IN THE NEWS**

Have you already heard, if you belong to a Yahoo Group or whatever, Yahoo have changed their privacy policy?

All the things you previously indicated you didn't want to receive have now been changed to \*YES\*. Here we're talking junk mail, spam and whatever else.

If you dig a little deeper on the Yahoo pages you will find the statement....

"Yahoo! is notifying users of these changes to marketing preferences via email. Your new marketing preferences will not take effect until 60 days after the date the email is sent to you".....

Now maybe these emails have yet to be sent out - I certainly haven't had one yet, but it would be as well to take some advice and opt out of everything that's not of interest now.

Gee who predicted, was it over **twelve months ago**, that the internet would no longer remain free?... OK I harp on... On a similar note, if the bounces keep coming from these "free" email accounts I just might have to ban all web mail addresses.

### **MOTOROLA WEBCAST: HCS12 16-BIT MICROCONTROLLER OVERVIEW**

"Motorola is the No. 1 supplier of 16-bit microcontrollers to the automotive industry. But that's just the beginning. Building on our success in the global automotive market, we're moving into other markets for high-end applications requiring larger memory and higher speeds".

"Discover Motorola's 16-bit HCS12 Family of microcontrollers, the next generation of the 68HC12 architecture. In the **HCS12 16-bit Microcontroller Overview** webcast, Peter Garofolo, strategic marketer for Motorola's 8/16-bit MCU Division, will describe the benefits of the HCS12 Family. He'll review the family's industry-leading, third-generation Flash technology and explain how Motorola's 8-bit MCU families seamlessly converge with the 16-bit family for your design success. He'll also walk through the 16-bit MCU roadmap, show block diagrams, and highlight the HCS12 Family development kit".

**Click here for the webcast**. **In order to view this webcast, you will need to download RealPlayer ® 8 and Adobe ® Acrobat ® Reader ® plug-ins: RealPlayer 8 Adobe Acrobat Reader**

**- make a comment? mailto:comment@electronics-tutorials.com?subject=Motorola**

# **BOAT ANCHOR REPLACEMENT PARTS**

Our friend Glen Zook, K9STH is doing quite a few boat anchor repairs. In particular Glen seems to be supplying difficult replacement parts. In Glen's own words....

"Over the past year and a half, I have been asked by numerous amateurs to come up with some of the little parts and assemblies that seem to come up "missing" from the boat anchor equipment

(like the crystal door covers for the Heath DX-35 / DX-40, crystal hole plugs for the Johnson Ranger, Valiant, Heath DX-20, etc.). This has grown to include replacement interconnect cable kits for various rigs, some dial parts, etc.

Also, I do repair and alignment of boat anchor equipment and the prices for that work is also included in the total price list.

By far, the largest sellers have been the crystal door covers for the DX-35/DX-40 and the interconnect cable kits.

The prices are not "dirt" cheap, but I do try to hold them down. The real cost in most of them (cable kits excluded!), is in the labor and not the materials. All of the items are "hand made", using either "raw" materials or an adaptation of parts for other uses....."

Oh and Glen tells me he is taking international orders where practical, that's good news. No connection, just helping an AR friend out.

**Glen's info and pricing is here**.

**- make a comment? mailto:comment@electronics-tutorials.com?subject=Glen Zook**

# **ARE YOU A GENIUS?**

**This is NOT a game, it's scientific observation** - scroll down for the answer ONLY after you've followed the instructions.

Don't cheat!

Count the number of **'F's** in the following text AS **FAST** AS YOU CAN:

"FINISHED FILES ARE THE RE-SULT OF YEARS OF SCIENTIF-IC STUDY COMBINED WITH THE EXPERIENCE OF YEARS"

Managed it? Have you counted them! OK?

How many?

**Three? - See answer at the end**

### **DID YOU WRITE A SITE REVIEW FOR ME AT "ALEXA"**

Write a review of my site and share your thoughts. Only takes a few minutes while you're here. I think a whole 14 people took the time so far...

**http://info.alexa.com/data/details/write\_review?url=electronics-tutorials.com/** 

**- make a comment? mailto:comment@electronics-tutorials.com?subject=Alexa**

### **SHORT-RANGE WIRELESS COMMUNICATION**

Fundamentals of RF System Design and Application (With CD-ROM) by Alan Bensky

http://www.electronics-tutorials.com/newsletter/1-apr-2002.htm 2/04/02

Written for technically oriented readers, this book offers a basic but comprehensive understanding of radio communication, including satellite and cellular systems, with an emphasis on short-range or low-power wireless applications.

This book fills the void for those looking to develop wireless digital communication between personal computers, peripherals, and consumer electronic devices using short-range RF. Illustrative examples and diagrams accompany basic theoretical discussions. Information is included concerning rules and regulations governing unlicensed short-range radio equipment for the United States, Canada, and Europe.

The accompanying CD-ROM contains real-world examples of engineering worksheets for shortrange communication system designs.

#### **Buy: Short-Range Wireless Communication**

### **WHAT'S NEW AT HOWSTUFFWORKS**

#### **How Solar Cells Work**

Solar cells use sunlight to produce electricity. But what happens on a cloudy day? Learn all about solar cells and what it would take to power your entire house with solar energy.

#### **How Solar Cells Work**

#### **How Plasma Displays Work**

Somehow, plasma displays fit the components for a huge screen into a unit that's less than 6 inches deep. Learn how these displays do so much with so little space.

#### **How Plasma Displays Work**

#### **How Speakers Work**

A high-end stereo will produce great sound if you have great speakers and terrible sound if you have terrible speakers. Learn about the devices that determine what you hear.

#### **How Speakers Work**

#### **How Laser Printers Work**

How can a laser beam draw and write on paper? It's really pretty amazing -- find out how laser printers use light and static electricity to print documents.

#### **How Laser Printers Work**

#### **How Cable Modems Work**

Cable modems let you send and receive data using the lines set up for cable TV. Learn how a cable modem works and how it compares performance-wise to a DSL connection.

#### **How Cable Modems Work**

#### **How Electronic Gates Work**

Logic gates are the very basis of digital electronics. Find out what these gates do and how you can use them to start building your own electronic devices.

#### **How Electronic Gates Work**

#### **How Pinball Machines Work**

The pinball machine is an arcade standard, and there are those who have mastered its secrets. Find out about tilt sensors, replays, matches, combination shots and more.

#### **How Pinball Machines Work**

**- make a comment? mailto:comment@electronics-tutorials.com?subject=HSW**

### **AD-FREE version of electronics-tutorials.com**

If you're looking for an ad-free version of electronics-tutorials.com, you're in luck! You will be able to get Electronics Tutorials ad-free for less than 3 cents a day! Plus a whole lot more... Coming soon...

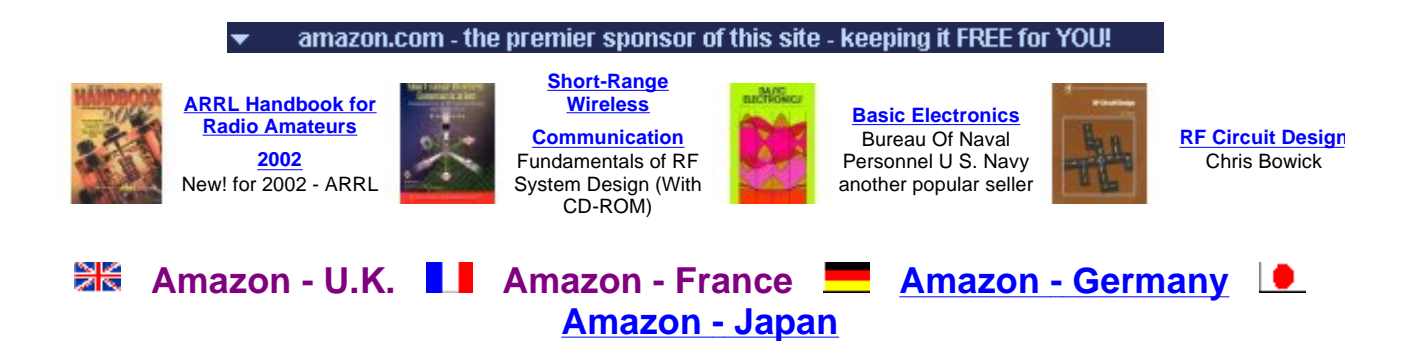

**Book Shop - Australia**

# **CLUB NEWS**

**The 18th Yeovil QRP Convention** - U.K.

The 18th Yeovil QRP Convention will be held on Sunday 21st April 2002 preceded by the dinner on the evening before. Both events at The Digby Hall, Sherborne, Dorset. Talkin on S22 is available and all routes into Sherborne are well signposted.

Traders will include Kanga, Sycom, G3TUX, Walford Electronics and many more.

Lectures for the day:

- 10:45 The development of Amateur Radio aerials Rob G3MYM
- 12:00 My First homebrew station Steve G0FUW
- 14:30 The QRP2001 Jan G0BBL and Alan M0PUB
- 15:45 Forum

Morse Tests on Demand ( bring 2 passport photos). Foundation Licence Morse Assessments for existing Class B Licence holders will also be available. Please bring a form of Identification bearing your signature and your Class B Licence which must have been issued at least a year before. Places for morse assessment are limited. Please book with M1WOB or G3ICO before the event.

This year's Constructional Challenge is to construct a VXO to operate from 9 volts, using no more than 15 components. The winning entry will be the one exhibiting the greatest stable frequency swing. Anyone can enter just bring along your VXO to be tested.

Refreshments will be available throughout the day, as well as a meal at lunchtime.

The Yeovil FunRun will be held from Momday 1st April to Thursday 4th April inclusive, 1900z to 2100z. This is a friendly QRP contest with the results being anounced at the QRP Convention.

The GQRP will have its usual stand, with many club goodies to be bought

Entry is £2 on the door.

Details of Convention, Constructional Challenge and FunRun are published in issue 109 of Sprat or may be obtained from G3ICO, QTHR

#### **- make a comment?**

**mailto:comment@electronics-tutorials.com?subject=CLUB NEWS**

### **HUMOUR AND INSPIRATION**

(by ever popular demand) -

#### **A GOOD STORY TO START THE MONTH OFF**

Michael is the kind of guy you love to hate. He is always in a good mood and always has something positive to say.

When someone would ask him how he was doing, he would reply, "If I were any better, I would be twins!"

He was a natural motivator.

If an employee was having a bad day, Michael was there telling the employee how to look on the positive side of the situation.

Seeing this style really made me curious, so one day I went up to Michael and asked him, "I don't get it! You can't be a positive person all of the time. How do you do it?"

Michael replied, "Each morning I wake up and say to myself, you have two choices today.

You can choose to be in a good mood or, you can choose to be in a bad mood. I choose to be in a good mood.

Each time something bad happens, I can choose to be a victim or, I can choose to learn from it. I choose to learn from it.

Every time someone comes to me complaining, I can choose to accept their complaining or... I can point out the positive side of life. I choose the positive side of life.

"Yeah, right, it's not that easy," I protested.

"Yes, it is," Michael, said. "Life is all about choices. When you cut away all the junk, every situation is a choice.

You choose how you react to situations.

You choose how people affect your mood. You choose to be in a good mood or bad mood.

The bottom line:

It's your choice how you live your life."

I reflected on what Michael said. Soon thereafter, I left the Tower [Communications] Industry to start my own business. We lost touch, but I often thought about him when I made a choice about life instead of reacting to it.

Several years later, I heard that Michael was involved in a serious accident, falling some 60 feet from a communications tower.

After 18 hours of surgery and weeks of intensive care, Michael was released from the hospital with rods placed in his back.

I saw Michael about six months after the accident. When I asked him how he was, he replied, "If I were any better, I'd be twins. Want to see my scars?"

I declined to see his wounds, but I did ask him what had gone through his mind as the accident took place.

"The first thing that went through my mind was the well being of my soon to be born daughter," Michael replied. "Then, as I lay on the ground, I remembered that I had two choices: I could choose to live or, ...I could choose to die. I chose to live."

"Weren't you scared? Did you lose consciousness?" I asked. Michael continued, "...the paramedics were great.

They kept telling me I was going to be fine. But when they wheeled me into the ER and I saw the expressions on the faces of the doctors and nurses, I got really scared.

In their eyes, I read, 'he's a dead man'. I knew I needed to take action."

"What did you do?" I asked.

"Well, there was a big burly nurse shouting questions at me," said Michael. "She asked if I was allergic to anything.

"Yes, I replied." The doctors and nurses stopped working as they waited for my reply. I took a deep breath and yelled,

"Gravity."

Over their laughter, I told them, "I am choosing to live. Operate on me as if I am alive, not dead."

Michael lived, thanks to the skill of his doctors, but also because of his amazing attitude. I learned from him that every day we have the choice to live fully.

#### **Attitude, after all, is everything**.

"Therefore do not worry about tomorrow, for tomorrow will worry about itself. Each day has enough trouble of its own."

- Matthew 6:34

After all, today is the tomorrow you worried about yesterday.

**Source** - From my friend Karl.

**AND**

Driving to town this morning on the Interstate, I looked over to my left and there was a woman in a

brand new Mustang doing 65 miles per hour with her face up next to her rear view mirror putting on her eyeliner!

I looked away for a couple seconds and when I looked back she was halfway over in my lane, still working on the makeup!!!

It scared me so bad I dropped my electric shaver, which knocked the donut out of my other hand. In all the confusion of trying to straighten out the car using my knees against the steering wheel, it knocked my cellphone away from my other ear which fell into the coffee between my legs and DISCONNECTED AN IMPORTANT CALL!!!!!!!

DAMN WOMEN DRIVERS!!!!!!!!!!!!!!

**Source** - Our mate Mikey ooo!.

**- make a comment?**

**mailto:comment@electronics-tutorials.com?subject=Jokes - April, 2002**

# **ANSWER - Are you a genius?**

Wrong, there are **six**, NOT three, - no joke! Read again!

#### **FINISHED FILES ARE THE RESULT OF YEARS OF SCIENTIFIC STUDY COMBINED WITH THE EXPERIENCE OF YEARS**

The reasoning is the brain cannot process the word **"OF"**. Incredible or what?

Anyone who counts all six 'F's on the first go is a genius, Three is normal.

Apparently if you give the same test to someone that can't read very well, they tend to get the number right. Somewhere, sometime, somehow, some shrink came up with this to test something?

**The responsible party?** - Carl, Web-Developers Discussion Group

#### **- make a comment?**

**mailto:comment@electronics-tutorials.com?subject=Being a genius**

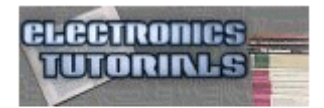

**PAYPAL DONATE NOW!** Help to keep this site FREE for YOU!  $\overline{\phantom{a}}$ 

\$5.00

**VISA DONATE** Click to donate through PayPal **NOW ONCE AGAIN FOR EVERYBODY**

Be on good terms with yourself, feel smug for the rest of this week. Go here and kindly DO something constructive for us all. **http://www.electronics-tutorials.com/site-costsdonation.htm**

**OR Just click on the "donate" image to your left**.

These fine folks did! - updated **http://www.electronics-tutorials.com/donor-listing.htm**

# **IF YOU ENJOY RECEIVING THIS NEWSLETTER**

Tell a friend to subscribe, tell a news group or a discussion group, tell the world! Write to your favourite magazine! Email costs absolutely nothing, well very little anyway.

# **HOW TO MAIL THIS PAGE TO A FRIEND**

#### **Using Internet Explorer:**

- λ S elect " Mail" from the I nternet Explorer menu
- λ S elect " S end Page" from the Mail menu

#### **Using Netscape:**

- $λ$  Right dick your mouse
- λ Left click " S end Page"

#### **Multiple Addressing**

You can send a page to hundreds of friends at the same time. To avoid sharing your friend's names and addresses, put all your friends in the "Bcc" or blind carbon copy section of your e-mail header. Put your own e-mail address in the "To" section.

# **RECOMMEND THIS PAGE TO A FRIEND**

 $\frac{2\epsilon}{\epsilon}$  TELL A FRIEND<br>Tword of Mouth Works!

#### **GO ON - TELL A FRIEND!**

Please feel free to forward this newsletter in its entirety to other interested people. Please do.

~~~~~~~~~~~~~~~

#### **A PERSONAL RECOMMENDATION** - Affiliated

Ian Purdie, VK2TIP of www.electronics-tutorials.com personally uses and recommends - Web Wizards - this is where my main site lives in the U.S.A.: **http://www.electronics-tutorials.com/webwizards/**

See Robert Marlbrough, Jr. for Hosting, Design, eCommerce, Registrations, Search Engines, Marketing, and more. Visit Rob's site today! Good value, nice bloke. **http://www.electronics-tutorials.com/webwizards/**

# **ARCHIVES OF PREVIOUS NEWSLETTERS:**

**http://www.electronics- tutorials.com/newsletter/newsletter.htm**

### **FINALLY**

#### **YOUR PERSONAL SUBSCRIPTION RECORD**

This was included in your email notification.

#### **CORRECTIONS http://www.electronics-tutorials.com/corrections.htm**

To **UNSUBSCRIBE** simply click and send: **mailto:remove@electronics-tutorials.com?subject=Unsubscribe-me- please**

PLEASE include the email address used in your notification. Any other email address you use is totally meaningless.

~~~~~~~~~~~~~~~

#### **FEEDBACK, FLAMES!**

Heaps of thanks to those who take the time and trouble

**mailto:feedback@electronics-tutorials.com?subject=Feedback!** 

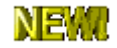

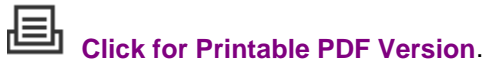

That's all folks

72/73's and oink

Ian Purdie Budgewoi N.S.W. Australia - Co-ords S33º14', E151º34' VK2TIP "I'll give ya the TIP mate" QRP-L #1978. SOC #171 FP#91 URL - **http://www.electronics- tutorials.com/** URL - **http://my.integritynet.com.au/purdic/**

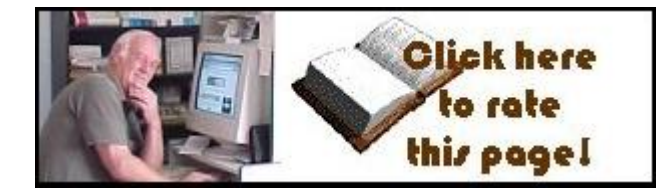

**TELL A FRIEND VORD OF MOUTH VORKS!** 

Please send me your valuable comments and suggestions! Tell your friends, tell a news group, tell the world!

Absolutely essential to keeping abreast of new and updated electronics tutorials is our **comments or subscribe to our highly regarded FREE monthly newsletter form**. Unsubscribe any time you like.

#### **YOU ARE HERE: HOME > ARCHIVES > VK2TIP IAN PURDIE'S MONTHLY NEWSLETTER FOR APRIL, 2002**

The author I an C. Purdie, VK2TIP of www.electronics-tutorials.com asserts the moral right to be identified as the author of this web site and all contents herein. Copyright © 2000 - 2001 - 2002, all rights reserved. See copying and links.

T hese electronic tutorials are provided for individual private use and the author assumes no liability whatsoever for the application, use, misuse, of any of these projects or electronics tutorials that may result in the direct or indirect damage or loss that comes from these projects or tutorials. All materials are provided for free private and public use.

Commercial use prohibited without prior written permission from www.electronics-tutorials.com.

Copyright © 2001 - 2002, all rights reserved. URL - www.electronics-tutorials.com/newsletter/apr-2002.htm

Updated 2nd April, 2002

webmaster@ electronics-tutorials.com